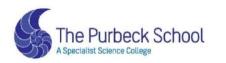

# Respect, Aspiration and Perseverance

# **YEAR 11**

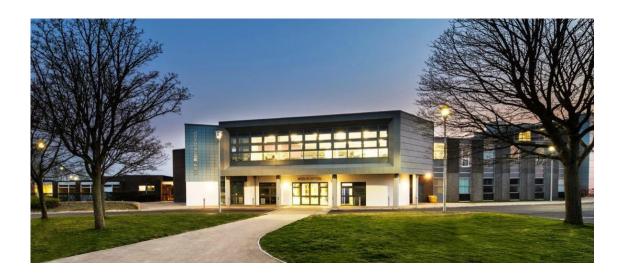

Completing Work from Home: Student Guide

## Art

| Where can I find what work I should be completing?                                                                                                    | How will I know what to do?                                                                                                    |
|----------------------------------------------------------------------------------------------------|----------------------------------------------------------------------------------------------------|
| The work that you should be completing is in your Class TEAM in the FILES section.  Use the personal investigation coursework channel.                                                                                                    | <ol> <li>The PowerPoint will:</li> <li>Contain your checklist for your GCSE project</li> <li>List the photographers/artists you must research for your next experiments</li> </ol>                                                                                                    |
| What should I do if I need more help?                                                                                                    | What should I do when I have finished my work?                                                                                                    |
| If you are stuck for any reason, e.g. you can't log into TEAMS or you don't understand your work, then please email your teacher as soon as possible.  • aclarke@purbeck.dorset.sch.uk • www.purbeck.dorset.sch.uk/information/staff-list | <ol> <li>If you believe your work is finished please review it to check whether you can improve any specifics:         <ul> <li>Art = tones/textures/details</li> <li>Photography = edits/prints/collage</li> </ul> </li> <li>If you have completed your work on a computer, then please email your work to your teacher.</li> <li>If you have completed your work on paper, then please email a photo of it to your teacher.</li> <li>If you can, please produce more work to submit in your project this could be artist/photographer copies or your own work inspired by specific artists/photographers you have researched.</li> </ol> |

## **Business Studies**

### Where can I find what work I should be completing?

- The work that you should be completing can be found under the FILES section on TEAMS.
- Check the POSTS on TEAMS daily, to see if any additional research / home-learning has been set.

## How will I know what to do?

Each PowerPoint will detail the key notes on each topic area being studied.

I advise you write up:

- Key term definitions
- Answer any questions on the slides
- Complete any slides titled TASK
- Complete the review questions and exam questions to check your knowledge and understanding

## What should I do if I need more help?

If you are stuck for any reason, e.g. you can't log into TEAMS or you don't understand your work, then please email your teacher as soon as possible.

- kmason@purbeck.dorset.sch.uk
- √ Use Business resources on the system (under files)
- √ Use Business resources online including GCSE Bitesize (Edexcel GCSE Business)

#### What should I do when I have finished my work?

If you believe your work is finished, please review it and ensure you have sufficient detail.

When answering an exam question – have you used the correct exam structure:

- 3 mark P,D,D
- 6 mark P,D,D,D,P,D,D
- 9 mark Pick ONE option, For and against: P,D,D,D,P,D,D and conclusion AJIM
- 12 mark No choice: ,D,D,D,P,D,D and conclusion AJIM

You can always make REVISION notes on topic areas identified as areas for development (like we have been doing for the past few weeks home learning).

You can always self-quiz theme 1 (Y10 content) theme 2 (Y11 content) using the knowledge organiser which can be found under files on teams.

Bring any work back with you on your return to the classroom.

## **Computing and ICT**

| Where can I find v | what work I | Ishould be | completing? |
|--------------------|-------------|------------|-------------|
|--------------------|-------------|------------|-------------|

- The work that you should be completing is in your Computing Class TEAM in the POST section. Click on the assignment.
- A new assignment will be posted each week for your lesson as per your timetable.

## How will I know what to do?

• In Assignment, you will find instructions to follow and a lesson PowerPoint for you to watch.

## What should I do if I need more help?

If you are stuck for any reason, e.g. you can't log into TEAMS or you don't understand your work, then please email your teacher as soon as possible.

jlay@purbeck.dorset.sch.uk

## What should I do when I have finished my work?

#### You will:

- Complete your work in your SLR workbook.
- Save it in your Computing folder in OneDrive.
- Upload/hand in the latest copy of your SLR workbook in Assignments, in order to get lesson by lesson feedback from your teacher.

Home Learning will be to watch videos and make notes as per the instructions in the lesson plan.

## **Drama**

| Where can I find what work I should be completing?                                                                                                    | How will I know what to do?                                                                                                    |
|----------------------------------------------------------------------------------------------------|----------------------------------------------------------------------------------------------------|
| <ul> <li>Mrs Shannessy will post on Teams the work to be completed<br/>for the missed lesson/s. Any PowerPoints or resources needed<br/>will be attached to this post.</li> </ul>         | Clear instructions will be provided.                                                                                                    |
| What should I do if I need more help?                                                                                                    | What should I do when I have finished my work?                                                                                                    |
| If you are stuck for any reason, e.g. you can't log into TEAMS or you don't understand your work, then please email your teacher as soon as possible.  • cshannesey@purbeck.dorset.sch.uk | <ul> <li>If you have completed your work on a computer, then please email your work to your teacher.</li> <li>If you have completed your work on paper, then please email a photo of it to your teacher.</li> <li>You should also be undertaking general revision tasks such as; using your GCSE Drama knowledge organiser to self-quiz on both <i>The Crucible</i> and <i>Design Elements</i>, re-reading/ watching <i>The Crucible</i>, revising costume/set designs etc. You could also watch some live theatre online.</li> </ul> |

# **English**

| Where can I find what work I should be completing?                                                                                                    | How will I know what to do?                                                                                                    |
|----------------------------------------------------------------------------------------------------|----------------------------------------------------------------------------------------------------|
| <ul> <li>The work that you should be completing is in your English Class TEAM.</li> <li>Your teacher will post and upload the work and PowerPoints that they will be using in class.</li> </ul>                                               | <ol> <li>Read your teacher's post carefully:</li> <li>You will be expected to take notes on key information indicated in the slides.</li> <li>You will need to complete the tasks clearly outlined in the slides.</li> </ol>                                                                                                    |
| What should I do if I need more help?                                                                                                    | What should I do when I have finished my work?                                                                                                    |
| If you are stuck for any reason, e.g. you can't log into TEAMS or you don't understand your work, then please email your teacher as soon as possible.  • tmcnaughton@purbeck.dorset.sch.uk • www.purbeck.dorset.sch.uk/information/staff-list | <ol> <li>If you have completed your work on a computer, then please email your work to your teacher.</li> <li>If you have completed your work on paper, then please email a photo of it to your teacher.</li> <li>Please don't forget that you can always use your knowledge organiser to self-quiz, using Look, Cover, Write, Check, and you have home learning to complete using SENECA.</li> </ol> |

# French

| Where can I find what work I should be completing?                                                                                                    | How will I know what to do?                                                                                                    |
|----------------------------------------------------------------------------------------------------|----------------------------------------------------------------------------------------------------|
| The work that you should be completing is in your individual class Team.                                                                                                    | Open and work through the next relevant PowerPoint/document for every lesson missed.                                                                                                    |
| Your teacher will post the work for each lesson in the general channel. It will also be in files in lesson order.                                                                                                    |                                                                                                    |
| What should I do if I need more help?                                                                                                    | What should I do when I have finished my work?                                                                                                    |
| If you are stuck for any reason, e.g. you can't log into TEAMS or you don't understand your work, then please email your teacher as soon as possible.  • <a href="mailto:lwest@purbeck.dorset.sch.uk">lwest@purbeck.dorset.sch.uk</a> • <a href="mailto:www.purbeck.dorset.sch.uk/information/staff-list">www.purbeck.dorset.sch.uk/information/staff-list</a> | <ol> <li>If you have completed your work on a computer, then please email your work to your teacher.</li> <li>If you have completed your work on paper, then please email a photo of it to your teacher.</li> <li>Please don't forget that you can always use your knowledge organiser and Quizlet to self-quiz, using Look, Cover, Write, Check.</li> </ol> |

## **Food**

## Where can I find what work I should be completing?

NEA (coursework) this should be completed, as in lessons, on Teams. Please access your work during the lesson time if at all possible. That means that your teacher should be able to get back to you during the lesson with comment or questions.

All resources are available for the NEA on Teams under the Coursework channel.

## How will I know what to do?

There is a copy of the half term plans on Teams that tells you where you should be in your coursework / revision.

## What should I do if I need more help?

If you are stuck for any reason, e.g. you can't log into TEAMS or you don't understand your work, then please email your teacher as soon as possible.

- vschubert@purbeck.dorset.sch.uk
- www.purbeck.dorset.sch.uk/information/staff-list

## What should I do when I have finished my work?

Let your teacher know how you are getting on and ask for feedback.

Look at 'purple penning' any areas of improvement identified by your teacher previously, these will be noted in comments boxes on your coursework.

Please don't forget that you can always use your knowledge organiser to self-quiz, using *Look, Cover, Write, Check,* as well as revision materials using the Module 1-5 files.

## Geography

### Where can I find what work I should be completing?

- The work that you should be completing is in your individual
   Geography Class TEAM (e.g. 2020-11P-Gg1)
- Work can be found in the **FILES** section.
- You will find a document in there called 'Year 11 Geography Self-Isolation Home Learning' which will explain the work you need to complete.

### How will I know what to do?

In the document called 'Year 11 Geography Self-Isolation Home Learning' it will:

- 1. Teach you how to log onto <u>Kerboodle.com</u> so that you can access the textbook.
- 2. Tell you which section of that digital textbook you need to be completing at home.

## What should I do if I need more help?

If you are stuck for any reason, e.g. you can't log into TEAMS or you don't understand your work, then please email your teacher as soon as possible.

- kyarnald@purbeck.dorset.sch.uk
- www.purbeck.dorset.sch.uk/information/staff-list

## What should I do when I have finished my work?

- 1. If you have completed your work on a computer, then please email your work to your teacher.
- 2. If you have completed your work on paper, then please email a photo of it to your teacher.
- 3. Please don't forget that you can always use your knowledge organiser to self-quiz, using *Look, Cover, Write, Check* and revise case studies.
- 4. Complete FORMS ASSIGNMENTS to complete for home work.

# Geology

| Where can I find what work I should be completing?                                                                                                    | How will I know what to do?                                                                                                    |
|----------------------------------------------------------------------------------------------------|----------------------------------------------------------------------------------------------------|
| <ul> <li>The work that you should be completing is in your individual Geology Class TEAM (e.g. 2021-11R-Geo1)</li> <li>Work can be found in the FILES section.</li> <li>You will find each of the Geology topics in there, and within each one is the work you need to complete.</li> </ul> | Your teacher will post in your class section of TEAMS, telling you which lesson to complete.                                                                                                    |
| What should I do if I need more help?                                                                                                    | What should I do when I have finished my work?                                                                                                    |
| If you are stuck for any reason, e.g. you can't log into TEAMS or you don't understand your work, then please email your teacher as soon as possible.                                                                                                    | <ol> <li>If you have completed your work on a computer, then please email your work to your teacher.</li> <li>If you have completed your work on paper, then please email a photo of it to your teacher.</li> </ol> |
| dhobbs@purbeck.dorset.sch.uk                                                                                                    | Please don't forget that you can always use your knowledge organiser to self-quiz, using Look, Cover, Write, Check.                                                                                                 |

## **Health and Social Care**

All of the PowerPoints, worksheets and mini assessments are on files in teams and will be posted up prior to each of the lessons being taught. These lessons are numbered in a sequence.

Students will need to follow this as if they were in class and complete the tasks set on the PowerPoint to build up their knowledge and understanding of the key content.

## How will I know what to do?

This depends on what lesson is set so students will either:

- 1. Follow the instructions within the PowerPoint using the worksheet within the folder.
- 2. Complete the mini assessment (if at the end of a topic area every 2 weeks)

## What should I do if I need more help?

If you are stuck for any reason, e.g. you can't log into TEAMS or you don't understand your work, then please email your teacher as soon as possible.

• <u>ltarbard@purbeck.dorset.sch.uk</u>

### What should I do when I have finished my work?

- 1. If you have completed your work on a computer, then please email your work to your teacher.
- 2. If you have completed your work on paper, then please email a photo of it to your teacher.

If it is an assessment feedback will be given and the expectation is for the students to respond to this to extend their learning.

# History

| Where can I find what work I should be completing?                                                                                                    | How will I know what to do?                                                                                                    |
|----------------------------------------------------------------------------------------------------|----------------------------------------------------------------------------------------------------|
| <ul> <li>The work that you should be completing is in TEAMS</li> <li>Go to the S11 Team</li> </ul>                                                    | There are a series of folders in the files section.                                                                                                    |
| <ul> <li>Find the 'History' channel</li> <li>Find the 'files' section</li> </ul>                                                                      | Look through the folders to see which work you have already completed.                                                                                                    |
|                                                                                                    | Read through the next folder. Take notes on key facts and information                                                                                                    |
|                                                                                                    | Answer all <u>questions</u> in full. Sometimes there will be a 'structure strip' document to help you with this.                                                                                                    |
| What should I do if I need more help?                                                                                                    | What should I do when I have finished my work?                                                                                                    |
| If you are stuck for any reason, e.g. you can't log into TEAMS or you don't understand your work, then please email your teacher as soon as possible. | <ol> <li>If you have completed your work on a computer, then please email your work to your teacher.</li> <li>If you have completed your work on paper, then please email a photo of it to your teacher.</li> </ol> |
| <ul> <li>mrainsley@purbeck.dorset.sch.uk</li> <li>www.purbeck.dorset.sch.uk/information/staff-list</li> </ul>                                         | Please don't forget that you can always use your knowledge organiser to self-quiz, using Look, Cover, Write, Check.                                                                                                 |

## **Mathematics**

| Where can    | I find what   | work I     | should b  | e completing? |
|--------------|---------------|------------|-----------|---------------|
| vviicic caii | i iiiia wiiai | . ******** | JIIVUIU K |               |

• Login to <u>www.hegartymaths.com</u>.

# How will I know what to do?

- In Hegarty, click on Revise and select MemRi to complete one quiz.
- Select a lesson either by clicking on **My Tasks** or searching for a clip number in the search bar.
- Watch the video and note the key worked examples in your exercise book.
- Select **Do Quiz**, recording your workings and answers in your exercise book.
- Aim to achieve 80-100%. If you don't achieve this score, then
  watch the video again on the area that needs developing and
  repeat the task.

## What should I do if I need more help?

If you are stuck for any reason, e.g. you can't log into TEAMS or you don't understand your work, then please email your teacher as soon as possible.

- cmorris@purbeck.dorset.sch.uk
- www.purbeck.dorset.sch.uk/information/staff-list

If you need help completing any tasks, then click on **Get Help**. The website will load a similar example from the linked video.

## What should I do when I have finished my work?

- In Teams, check your class team to ensure all work has been completed.
- In Hegarty, click on Revise and select MemRi to complete more quizzes.
- Email your maths teacher to ensure that you have completed all your work.

## **Media Studies**

### Where can I find what work I should be completing?

- The work that you should be completing is in your Media Studies Class TEAM in the 'Self Isolation Work' tab.
- You will find a PowerPoint with instructions and lesson PowerPoints.
- The PowerPoints will be numbered to show which order they should be taught in. Each new title slide signifies a new lesson in the set of PowerPoints. Find the lesson that is appropriate for you and then make notes and complete the tasks.
- If there is no PowerPoint, you should work on your NEA. If you cannot do this, revise using the knowledge organisers (start with the topic that you feel least confident with). If you don't have access to Photoshop at home, you could write your articles and cover lines on Word.

### How will I know what to do?

Read the instructions on the 'Instructions' PowerPoint (found in the 'Self Isolation Work' tab of your Media Teams).

### What should I do if I need more help?

If you are stuck for any reason, e.g. you can't log into TEAMS or you don't understand your work, then please email your teacher as soon as possible.

acattano@purbeck.dorset.sch.uk

## What should I do when I have finished my work?

- 1. If you have completed your work on a computer, then please email your work to your teacher.
- 2. If you have completed your work on paper, then please email a photo of it to your teacher.

Please don't forget that you can always use your knowledge organiser to self-quiz, using *Look, Cover, Write, Check*.

## **PE and Sport**

## Where can I find what work I should be completing?

#### **Exam Work:**

Your teacher will upload each of the PowerPoints for this and the relevant resources for this onto teams on the shared area.

#### Coursework:

Instructions on how to complete each task and section of the coursework will be uploaded onto team. This will include assignment briefs, exemplars and mini tasks.

## How will I know what to do?

- 1. The PowerPoint will have the lesson number next to it along with the worksheet that will need to be completed.
- 2. There might also be separate instructions on teams or that have been emailed to you individually to assist you in completion of the task.
- 3. Coursework will have specific deadlines set for when the whole piece of work is due in.

## What should I do if I need more help?

If you are stuck for any reason, e.g. you can't log into TEAMS or you don't understand your work, then please email your teacher as soon as possible.

- wtarbard@purbeck.dorset.sch.uk
- www.purbeck.dorset.sch.uk/information/staff-list

## What should I do when I have finished my work?

- 1. If you have completed your work on a computer, then please email your work to your teacher.
- 2. If you have completed your work on paper, then please email a photo of it to your teacher.
- 3. Give your sport teacher time to feed back to you with potentially improvements to increase the quality of your work.

## PRE

| Where can I find what work I should be completing?                                                                                                    | How will I know what to do?                                                                                                    |
|----------------------------------------------------------------------------------------------------|----------------------------------------------------------------------------------------------------|
| <ul> <li>The work that you should be completing is in TEAMS</li> <li>Go to your class team</li> </ul>                                                 | There are a series of folders in the files section.                                                                                                    |
| • Find the 'files' section                                                                                                    | Look through the folders to see which work you have already completed.                                                                                                    |
|                                                                                                    | Read through the next folder and work through the tasks set.                                                                                                    |
| What should I do if I need more help?                                                                                                    | What should I do when I have finished my work?                                                                                                    |
| If you are stuck for any reason, e.g. you can't log into TEAMS or you don't understand your work, then please email your teacher as soon as possible. | <ol> <li>If you have completed your work on a computer, then please email your work to your teacher.</li> <li>If you have completed your work on paper, then please email a photo of it to your teacher.</li> </ol> |
| <ul> <li><u>ewetherall@purbeck.dorset.sch.uk</u></li> <li><u>www.purbeck.dorset.sch.uk/information/staff-list</u></li> </ul>                          | Please don't forget that you can always use your knowledge organiser to self-quiz, using <i>Look, Cover, Write, Check</i> .                                                                                         |

## **Product Design**

NEA (coursework) this should be completed, as in lessons, on Teams. Please access your work during the lesson time if at all possible. That means that your teacher should be able to get back to you during the lesson with comment or questions.

All resources are available for the NEA on Teams under the Coursework channel.

### How will I know what to do?

There is a copy of the half term plans on Teams that tells you where you should be in your coursework / revision.

## What should I do if I need more help?

If you are stuck for any reason, e.g. you can't log into TEAMS or you don't understand your work, then please email your teacher as soon as possible.

- <u>sshepherd@purbeck.dorset.sch.uk</u>
- www.purbeck.dorset.sch.uk/information/staff-list

Listen to the voice over power point for the NEA on Teams

## What should I do when I have finished my work?

Let your teacher know how you are getting on and ask for feedback.

Look at 'purple penning' any areas of improvement identified by your teacher previously, these will be noted in comments boxes on your coursework.

Revise using the files called exam prep and the knowledge organisers.

## **PSHE**

| Where can I find what work I should be completing?                                                                                                    | How will I know what to do?                                                                                                    |
|----------------------------------------------------------------------------------------------------|----------------------------------------------------------------------------------------------------|
| <ul> <li>The work that you should be completing is in your PSHE channel of your TEAM in the FILES section.</li> <li>You will find each of the Science topics in there, and within each one is the work you need to complete.</li> </ul> | Your teacher will post in your class section of TEAMS, telling you which lesson to complete.                                                                                                    |
| What should I do if I need more help?                                                                                                    | What should I do when I have finished my work?                                                                                                    |
| If you are stuck for any reason, e.g. you can't log into TEAMS or you don't understand your work, then please email your teacher as soon as possible.                                                                                   | <ol> <li>If you have completed your work on a computer, then please email your work to your teacher.</li> <li>If you have completed your work on paper, then please email a photo of it to your teacher.</li> </ol> |
| <ul> <li><u>ahumphies@purbeck.dorset.sch.uk</u></li> <li><u>www.purbeck.dorset.sch.uk/information/staff-list</u></li> </ul>                                                                                                    | Please don't forget that you can always use your knowledge organiser, using Look, Cover, Write, Check, to self-quiz.                                                                                                |

## **Science**

- The work that you should be completing is in your Science channel of the S11 students TEAM in the FILES section.
- You will find each of the Science topics in there, and within each one is the work you need to complete.
- You will also find the GCSE Science online learning guide which will give more details on what to do.

## How will I know what to do?

- You should know the lesson code that you last studied (on the tick sheet in your exercise book).
- If you do not know this, please email your teacher.

## What should I do if I need more help?

If you are stuck for any reason, e.g. you can't log into TEAMS or you don't understand your work, then please email your teacher as soon as possible.

- <u>ifoyle@purbeck.dorset.sch.uk</u>
- www.purbeck.dorset.sch.uk/information/staff-list

## What should I do when I have finished my work?

- 1. If you have completed your work on a computer, then please email your work to your teacher.
- 2. If you have completed your work on paper, then please email a photo of it to your teacher.

Please don't forget that you can always use your knowledge organiser to self-quiz, using *Look, Cover, Write, Check*.

# Spanish

| Where can I find what work I should be completing?                                                                                                    | How will I know what to do?                                                                                                    |
|----------------------------------------------------------------------------------------------------|----------------------------------------------------------------------------------------------------|
| The work that you should be completing is in your individual class Team.                                                                                                    | Open and work through the next relevant PowerPoint/document for every lesson missed.                                                                                                    |
| Your teacher will post the work for each lesson in the general channel. It will also be in files in lesson order.                                                                                                    |                                                                                                    |
| What should I do if I need more help?                                                                                                    | What should I do when I have finished my work?                                                                                                    |
| If you are stuck for any reason, e.g. you can't log into TEAMS or you don't understand your work, then please email your teacher as soon as possible.  • <a href="mailto:lwest@purbeck.dorset.sch.uk">lwest@purbeck.dorset.sch.uk</a> • <a href="mailto:www.purbeck.dorset.sch.uk/information/staff-list">www.purbeck.dorset.sch.uk/information/staff-list</a> | <ol> <li>If you have completed your work on a computer, then please email your work to your teacher.</li> <li>If you have completed your work on paper, then please email a photo of it to your teacher.</li> <li>Please don't forget that you can always use your knowledge organiser and Quizlet to self-quiz, using Look, Cover, Write, Check.</li> </ol> |